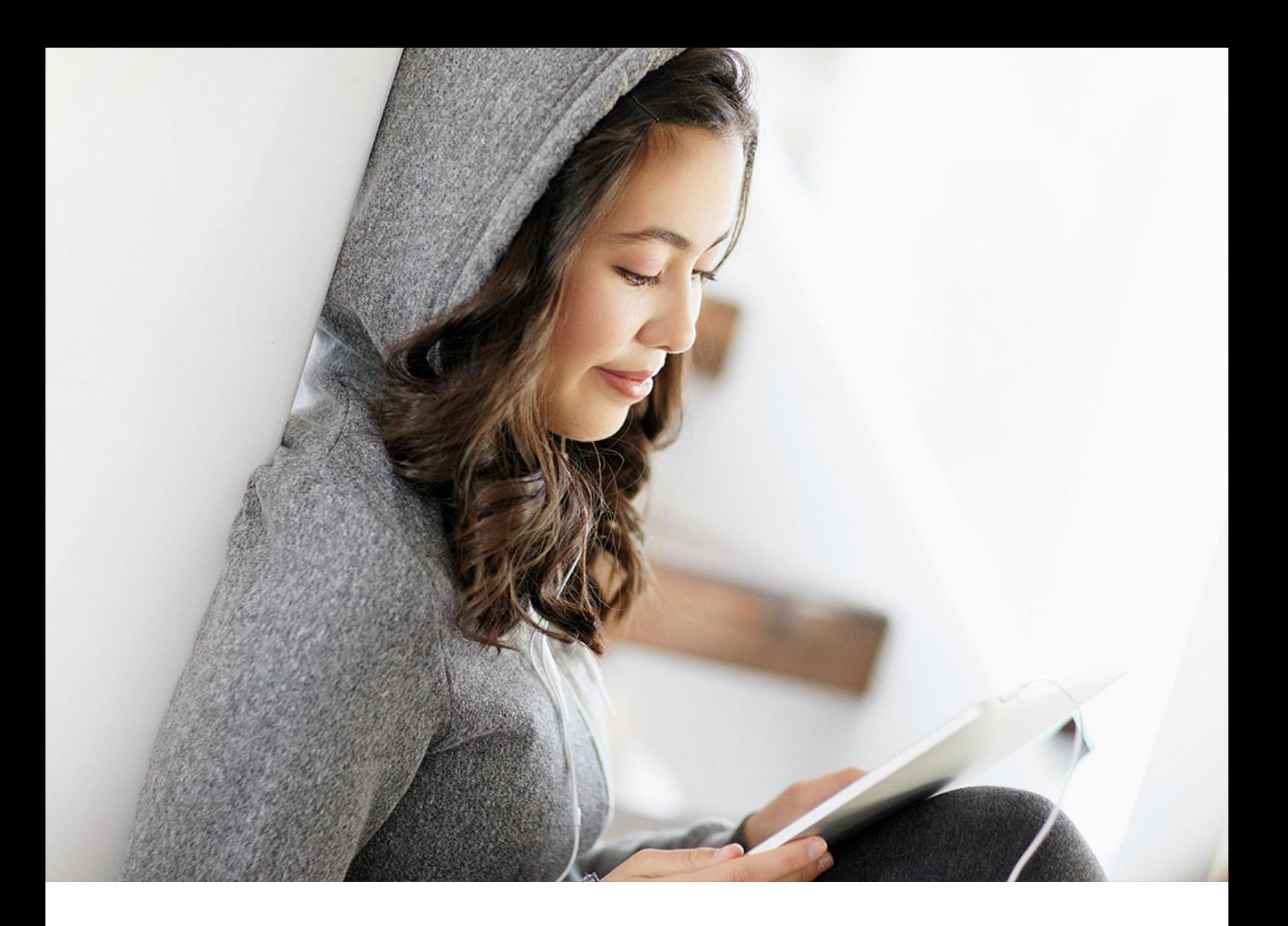

WHAT'S NEW | PUBLIC 2019-12-11

# **What's New in SAP Business One 10.0, Version for SAP HANA**

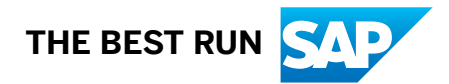

### **Content**

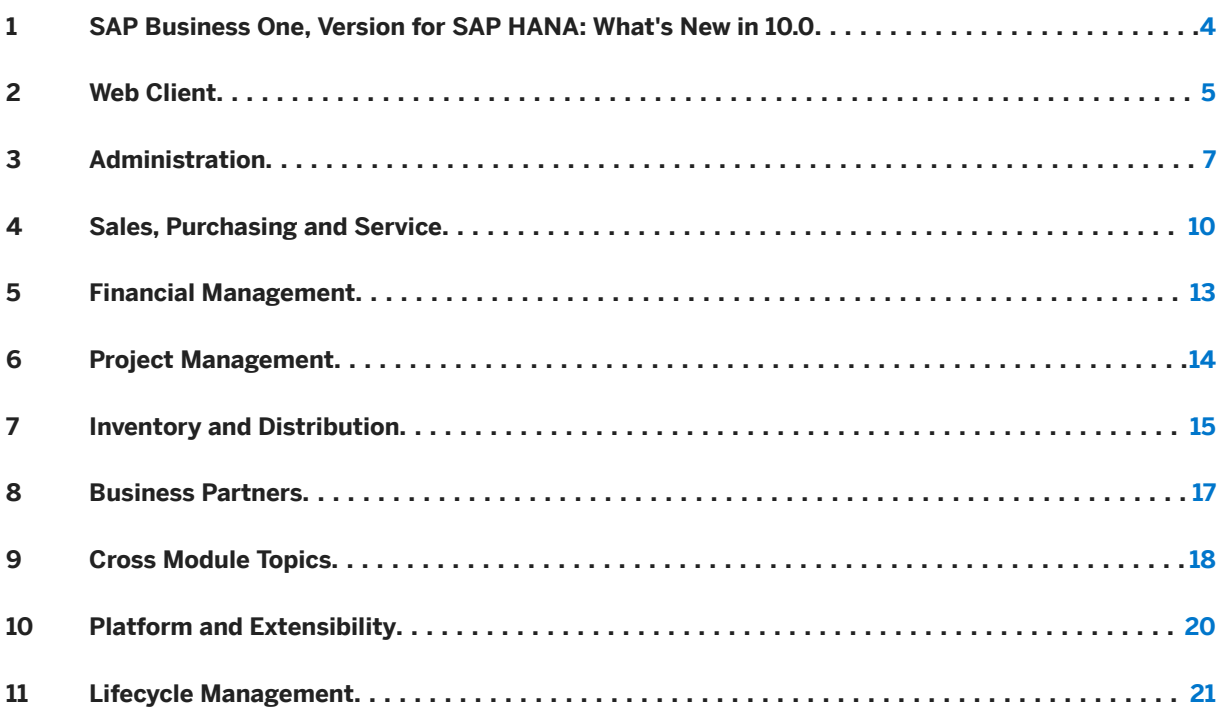

### **Document History**

The following table provides an overview of the most important document changes.

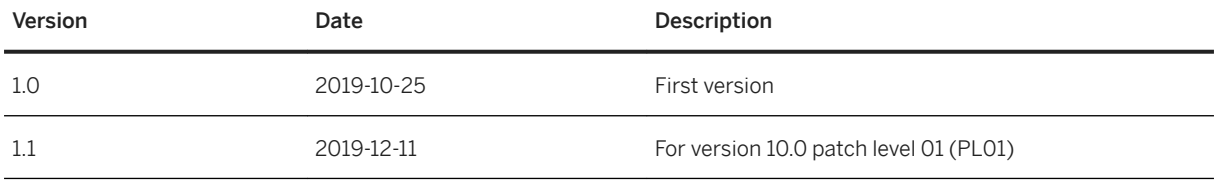

### <span id="page-3-0"></span>**1 SAP Business One, Version for SAP HANA: What's New in 10.0**

This document briefly describes major functional enhancements and modifications implemented in SAP Business One 10.0, version for SAP HANA.

#### i Note

For the most up-to-date information, see SAP Note [2826199](http://help.sap.com/disclaimer?site=https://launchpad.support.sap.com/#/notes/2826199) . This is a collective, central SAP Note for SAP Business One 10.0, version for SAP HANA.

## <span id="page-4-0"></span>**2 Web Client**

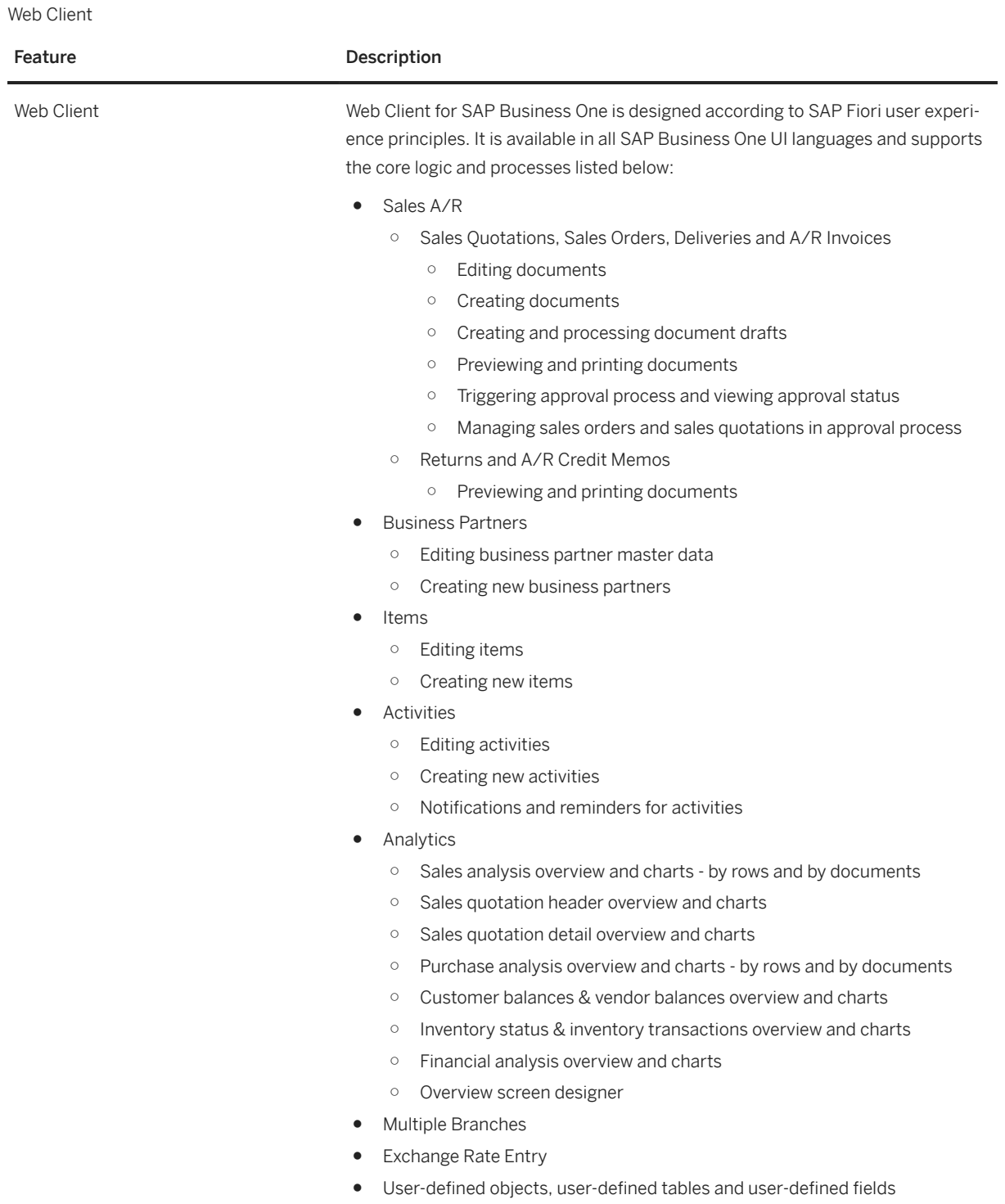

#### Feature Description

● Enterprise search

#### i Note

Web Client supports the following localizations:

Argentina, Australia, Austria, Belgium, Canada, Chile, China, Costa Rica, Cyprus, Czech Republic, Denmark, Egypt, Finland, France, Germany, Greece, Guatemala, Hungary, Ireland, Israel, Italy, Japan, Lebanon, Mexico, Netherlands, New Zealand, Norway, Oman, Panama, Poland, Portugal, Puerto Rico, Qatar, Russia, Saudi Arabia, Singapore, Slovakia, South Africa, South Korea, Spain, Sweden, Switzerland, Turkey, Ukraine, United Arab Emirates, United Kingdom, and United States of America.

## <span id="page-6-0"></span>**3 Administration**

Administration

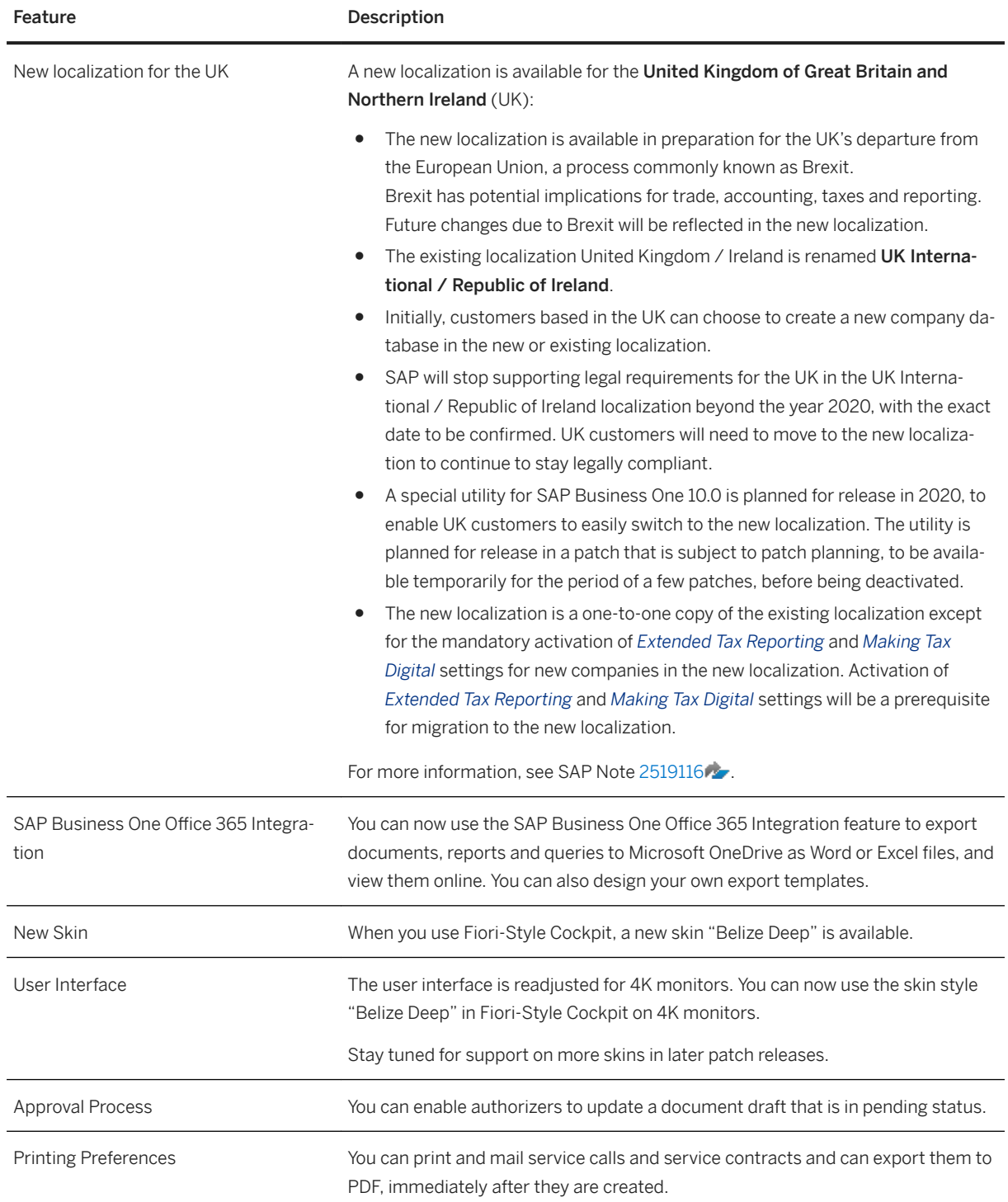

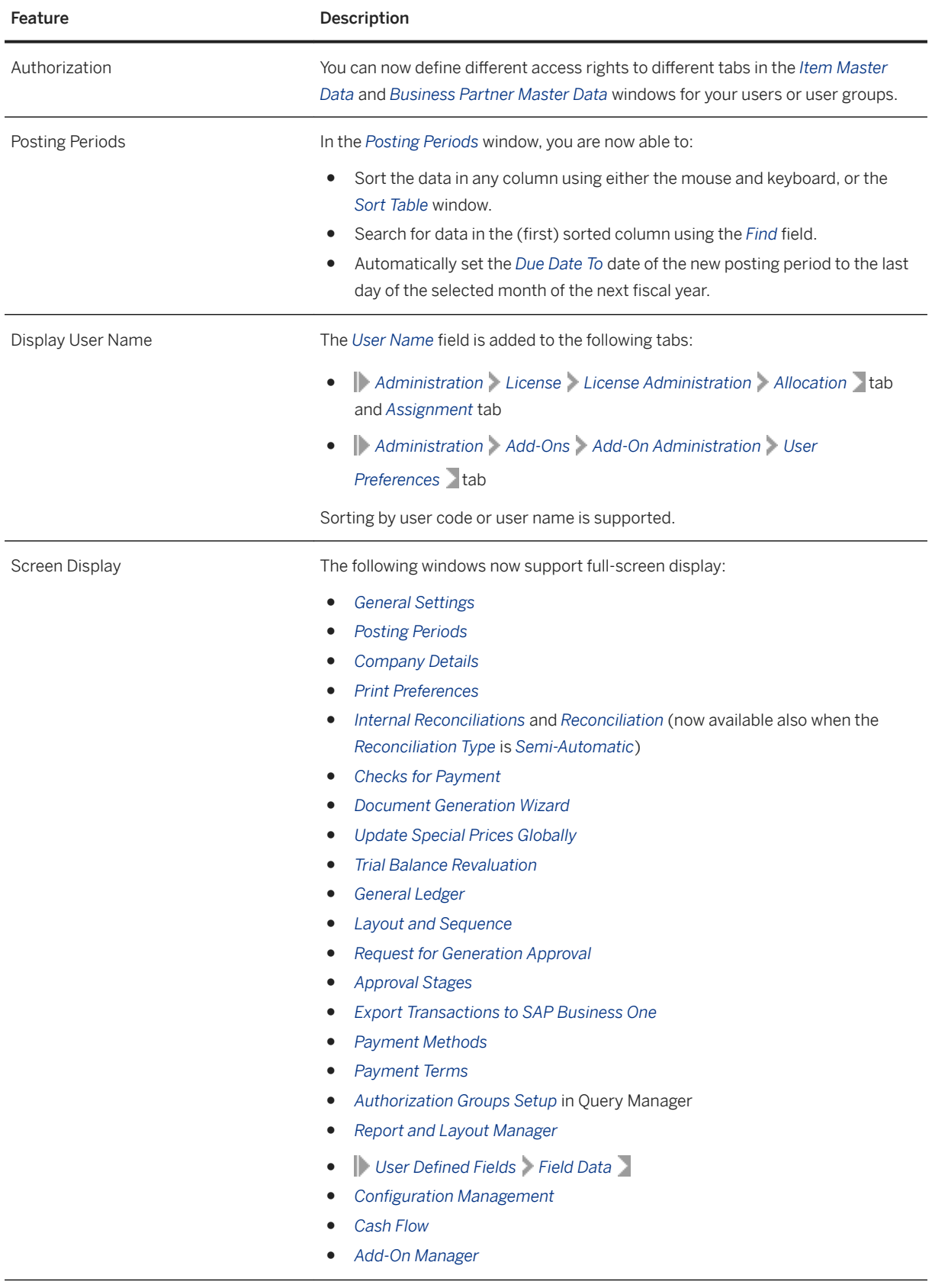

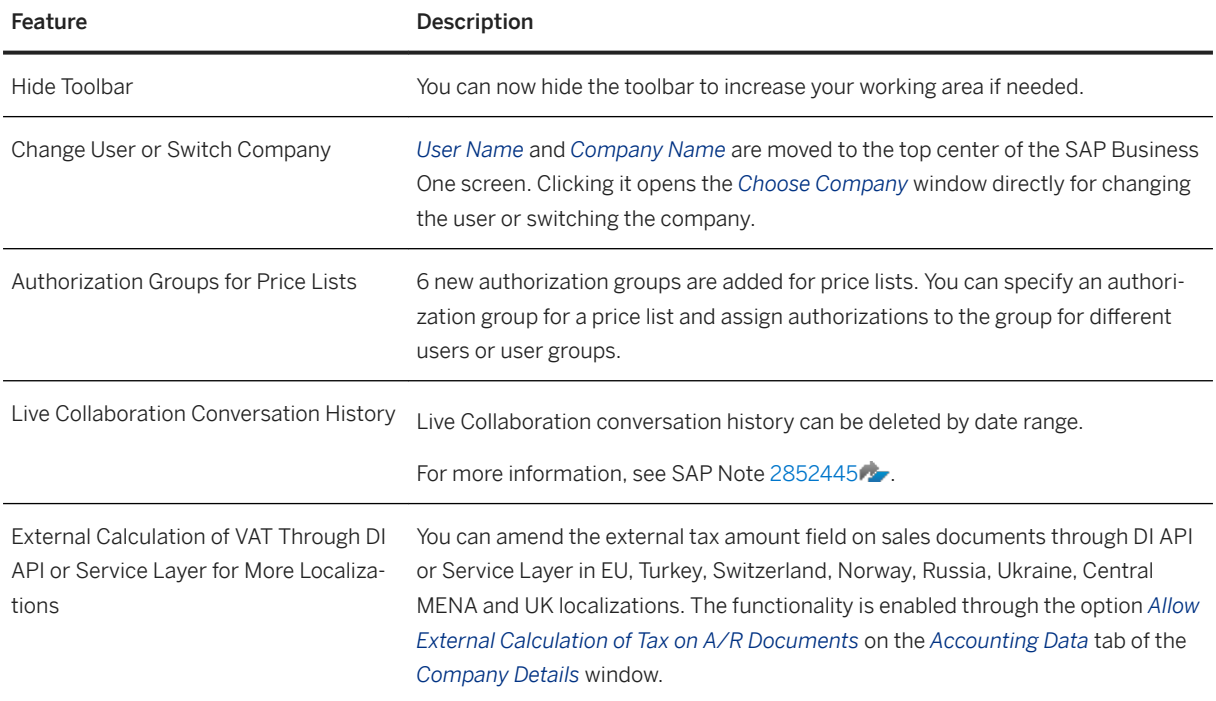

## <span id="page-9-0"></span>**4 Sales, Purchasing and Service**

#### Sales, Purchasing and Service

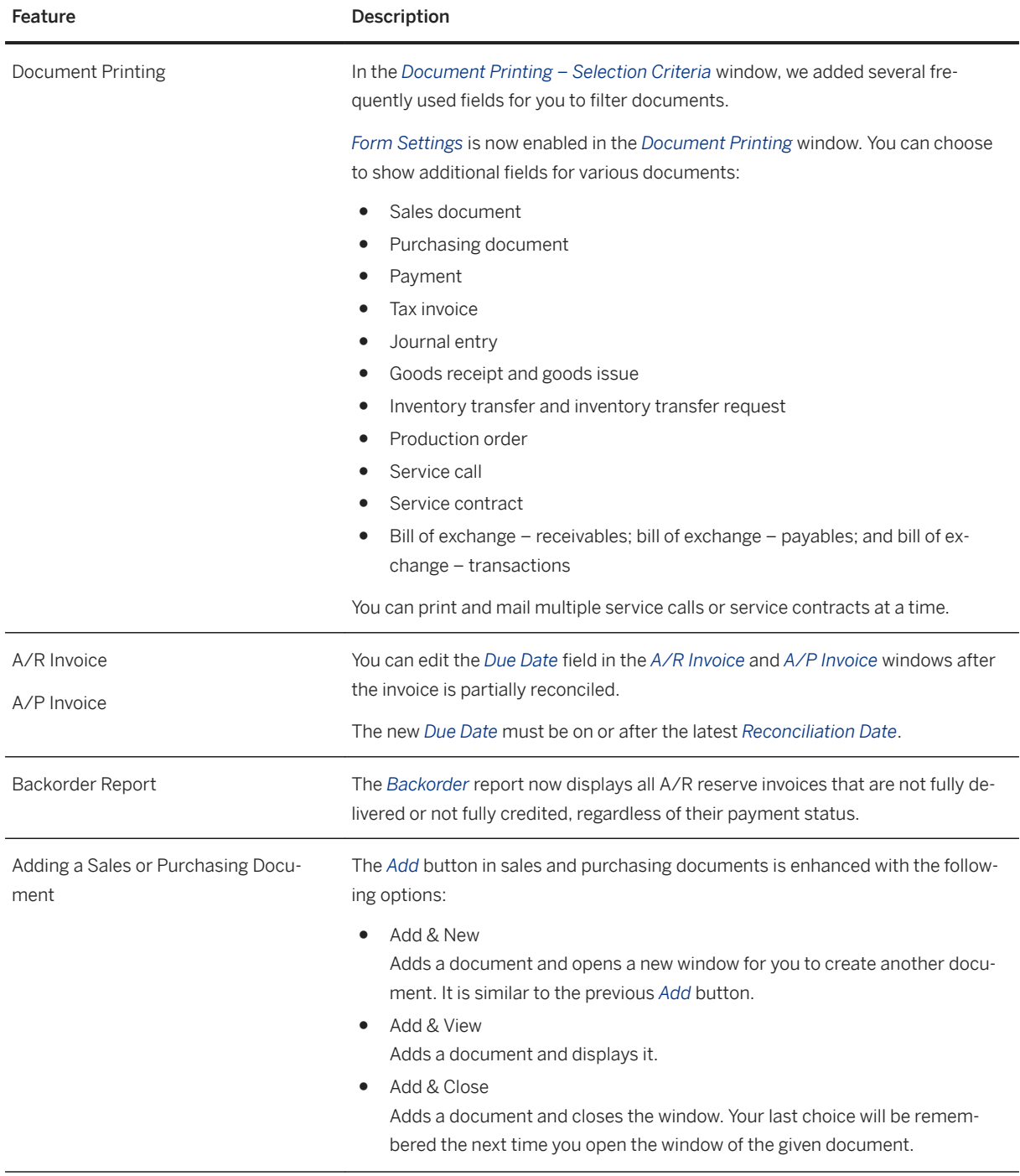

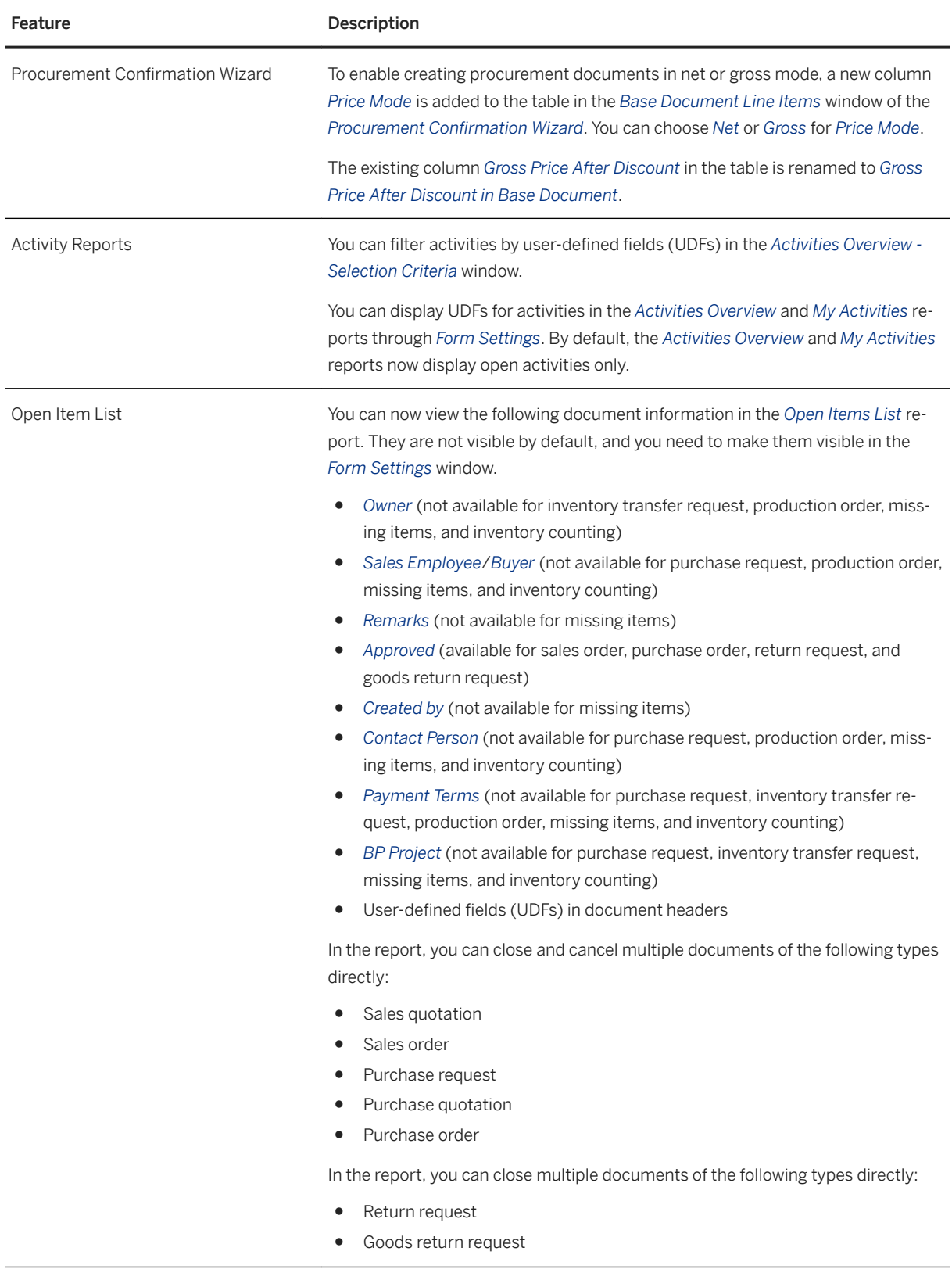

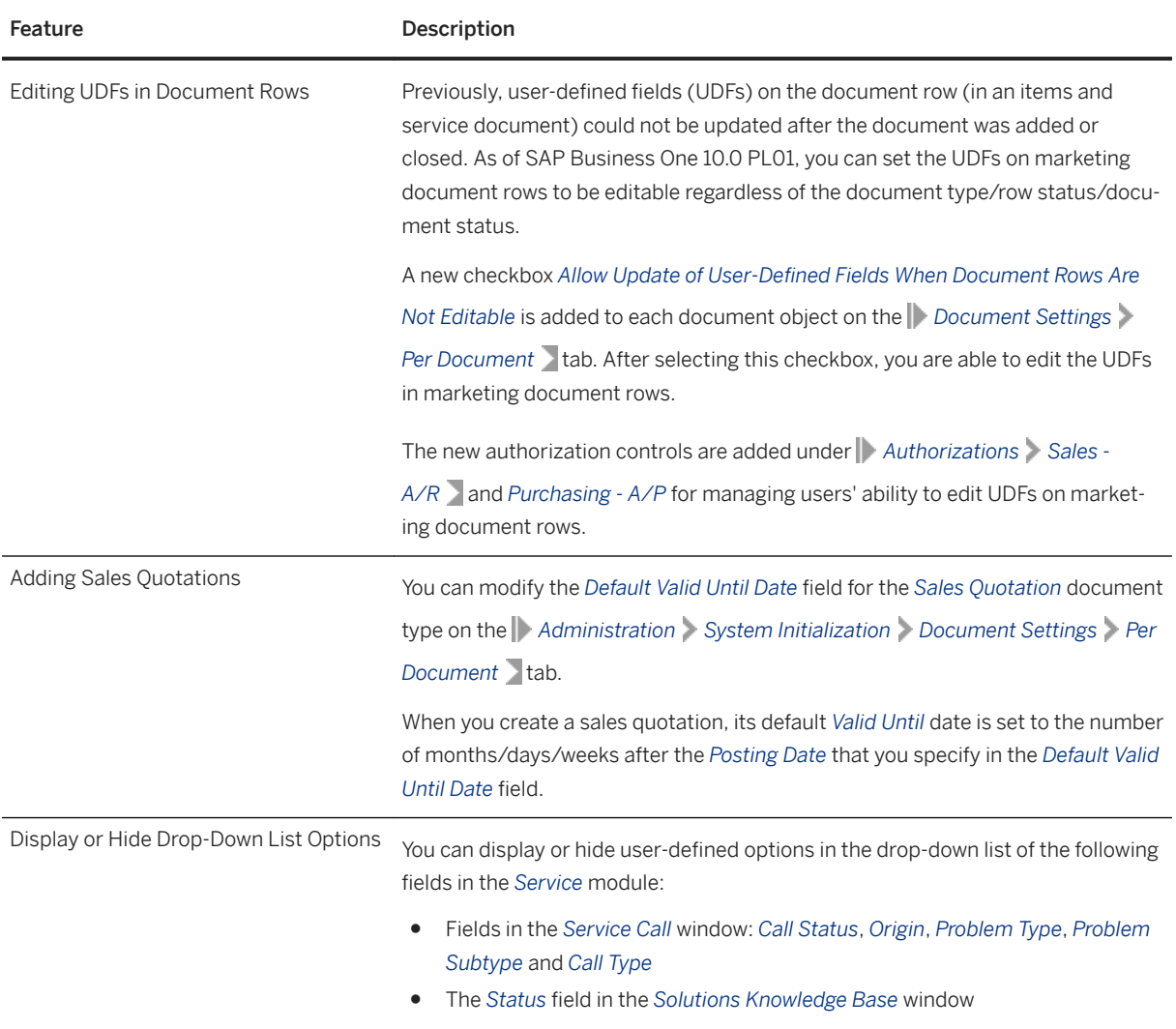

# <span id="page-12-0"></span>**5 Financial Management**

#### Financial Management

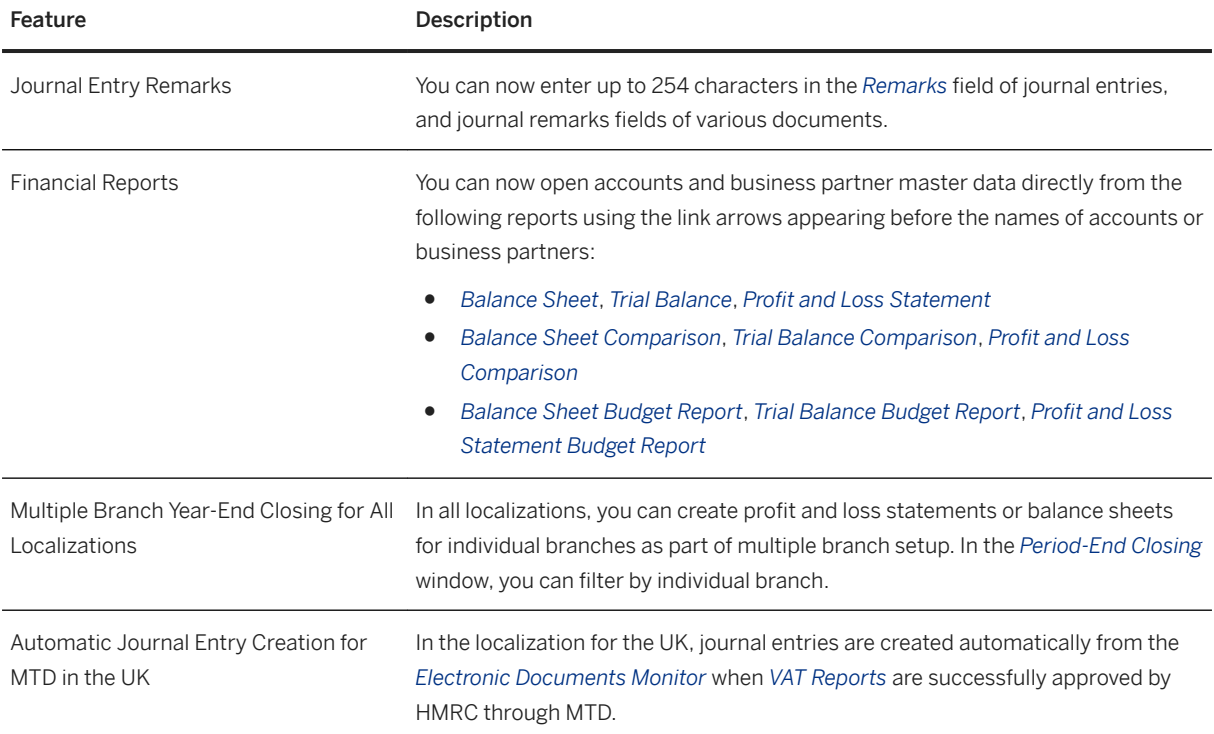

# <span id="page-13-0"></span>**6 Project Management**

Project Management

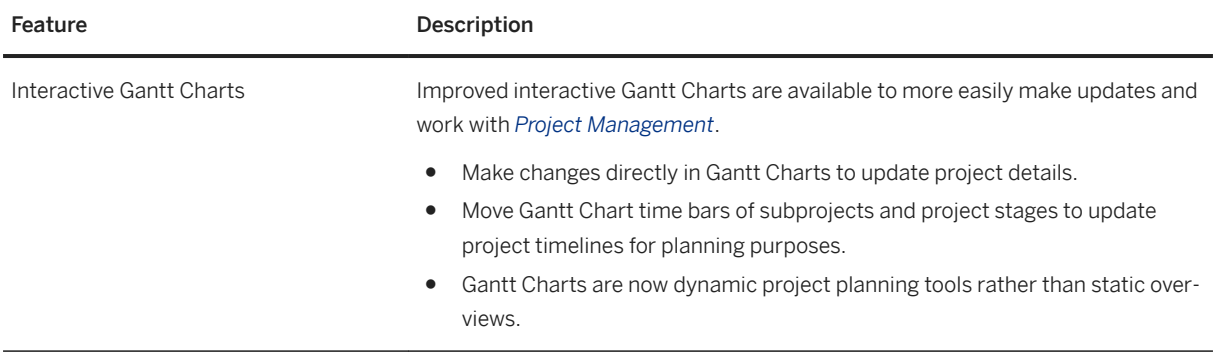

## <span id="page-14-0"></span>**7 Inventory and Distribution**

Inventory and Distribution

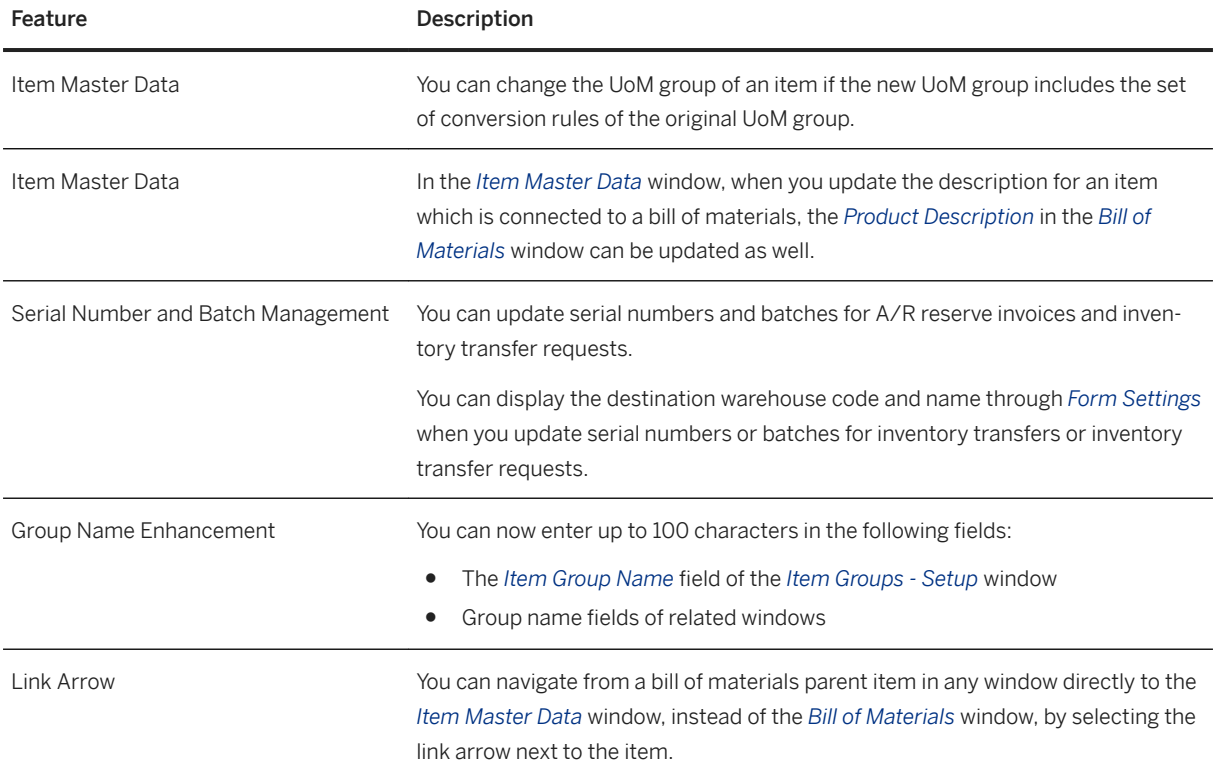

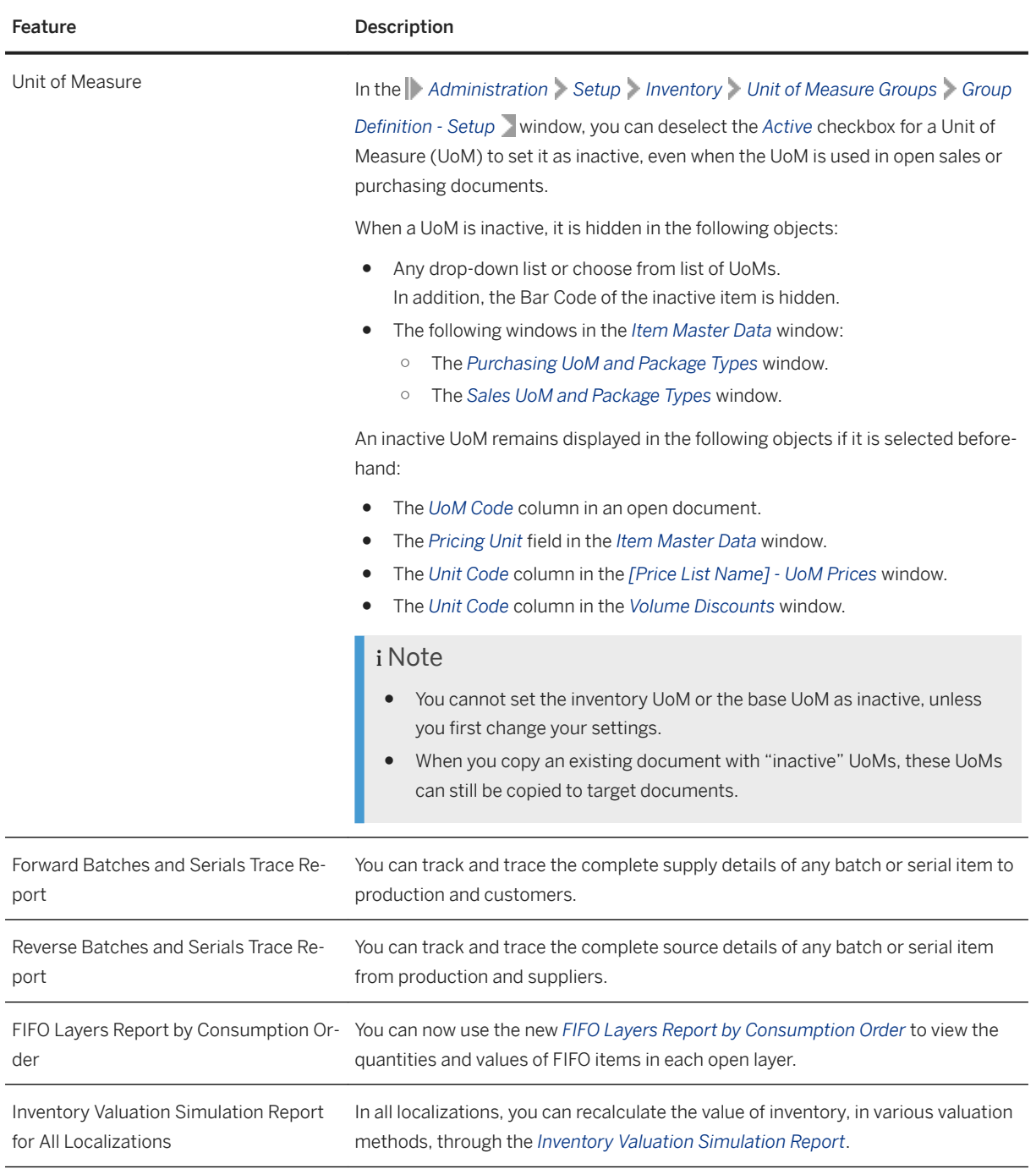

### <span id="page-16-0"></span>**8 Business Partners**

Business Partners

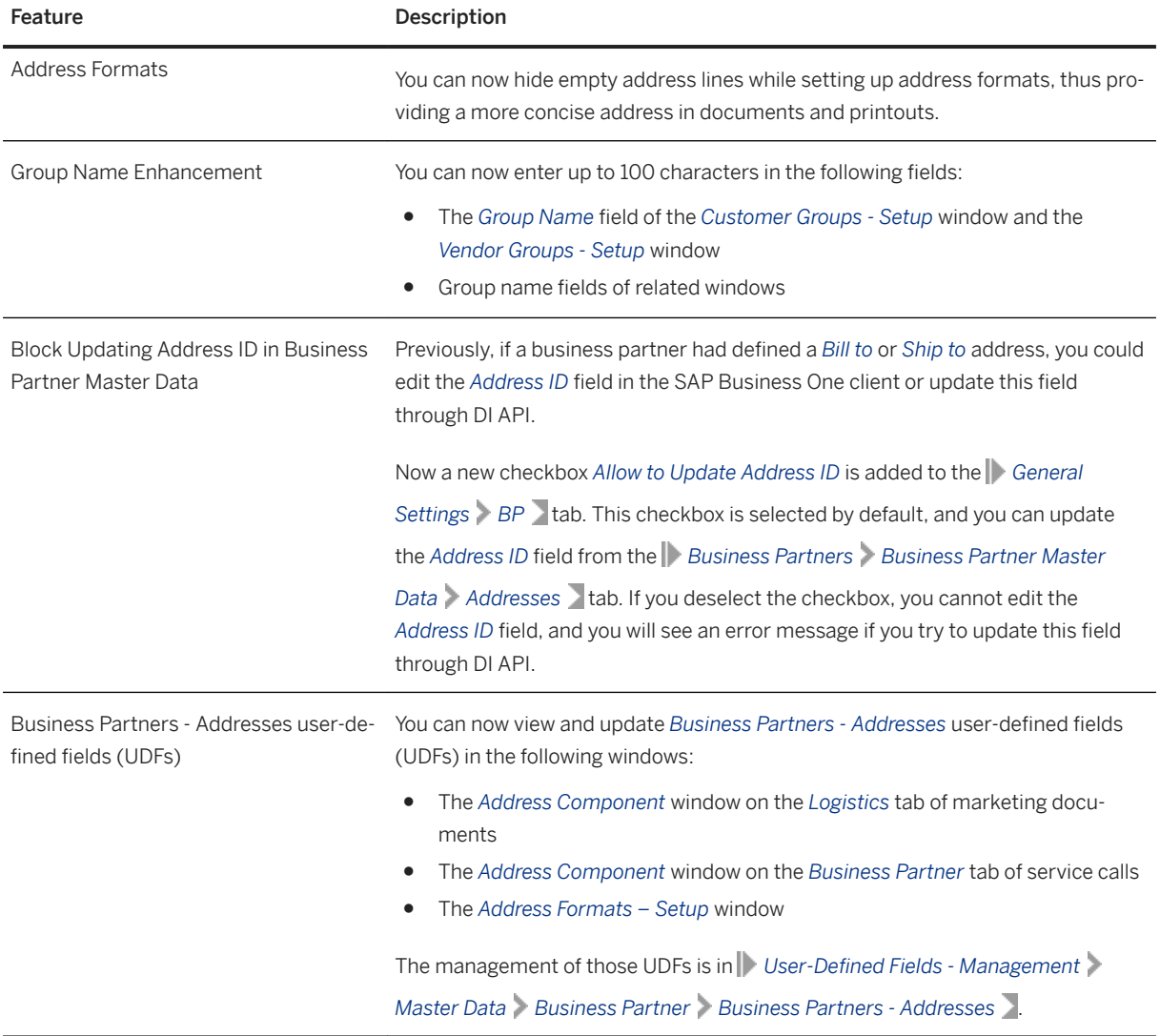

## <span id="page-17-0"></span>**9 Cross Module Topics**

Cross Module Topics

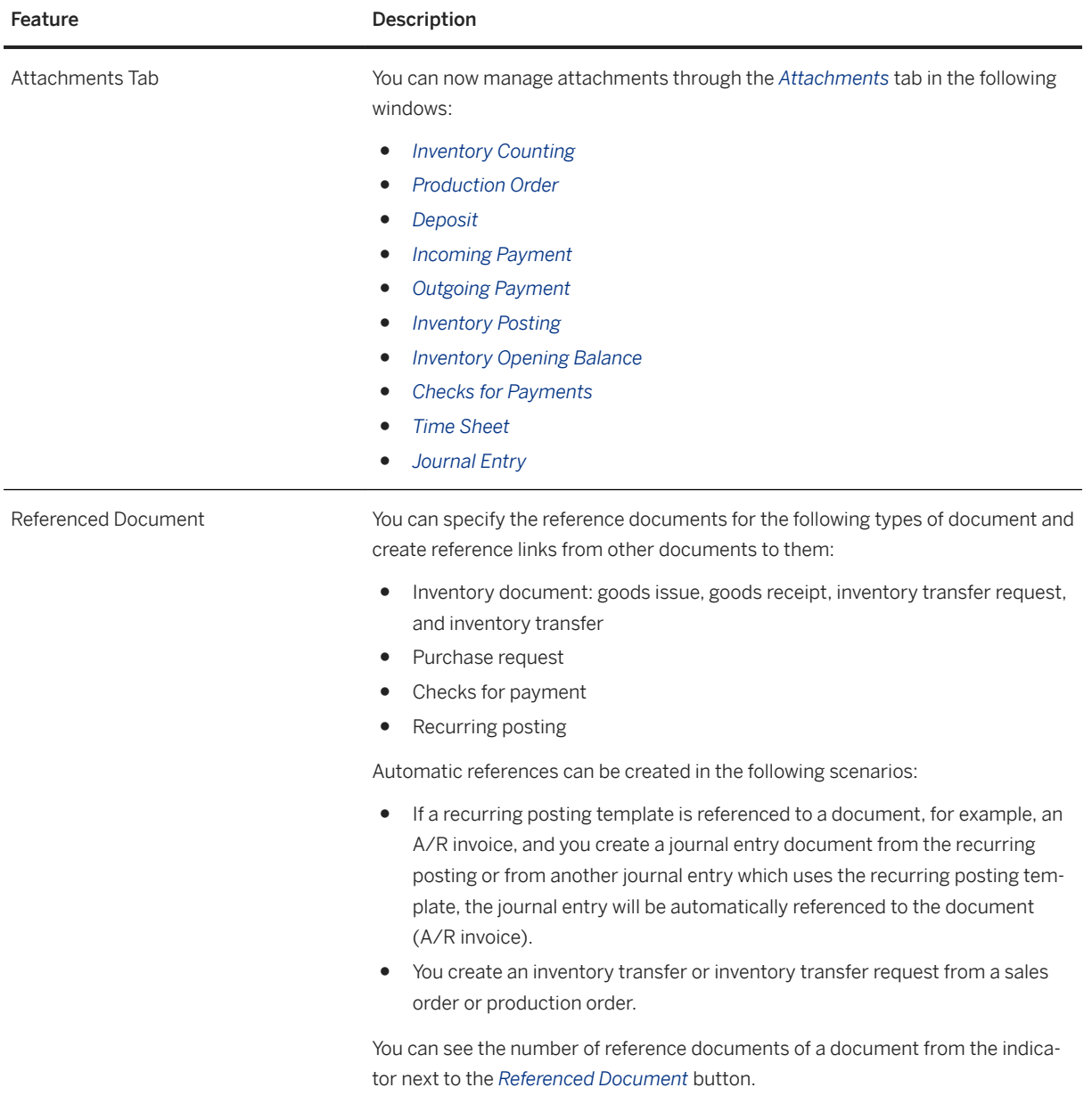

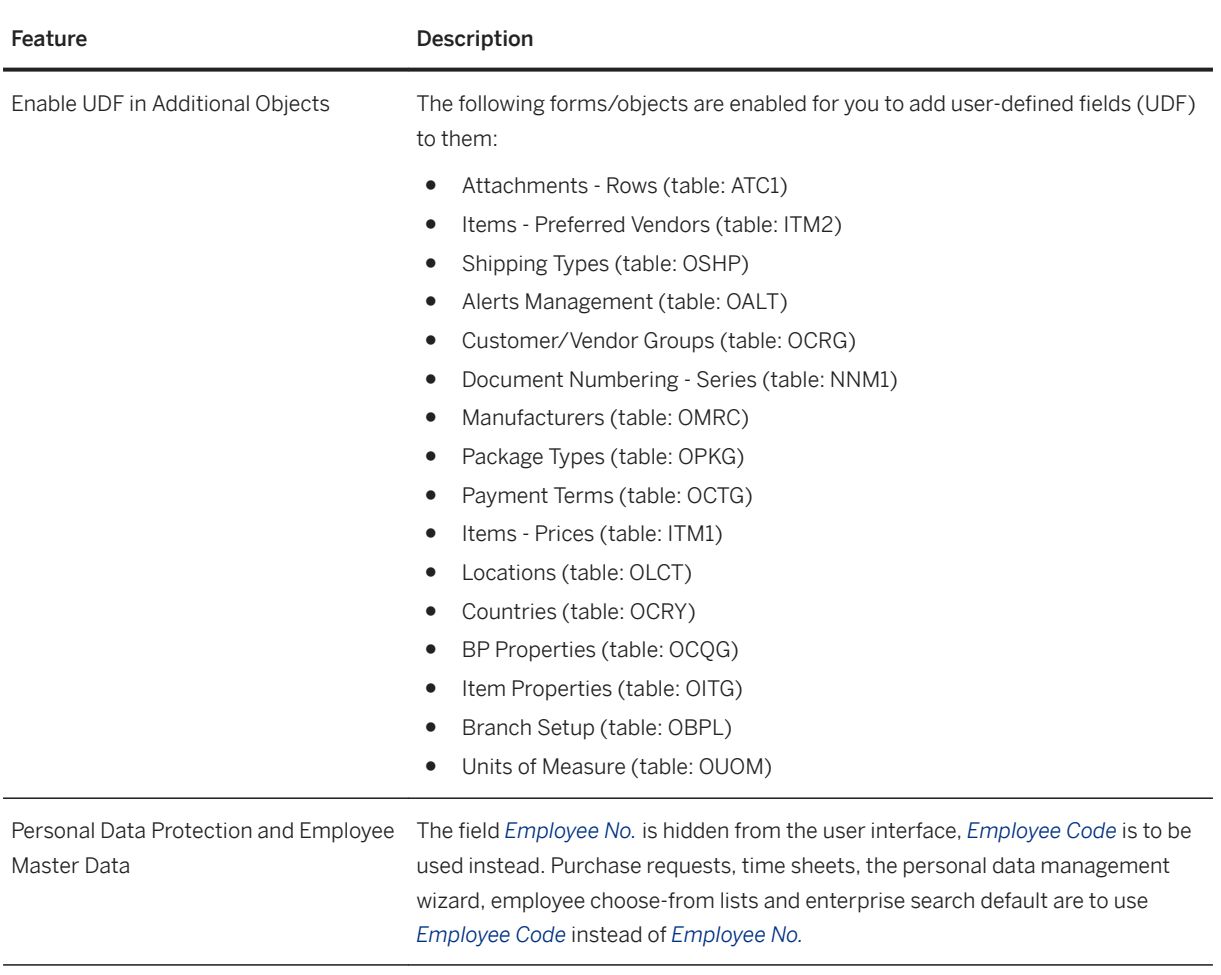

## <span id="page-19-0"></span>**10 Platform and Extensibility**

#### Platform and Extensibility

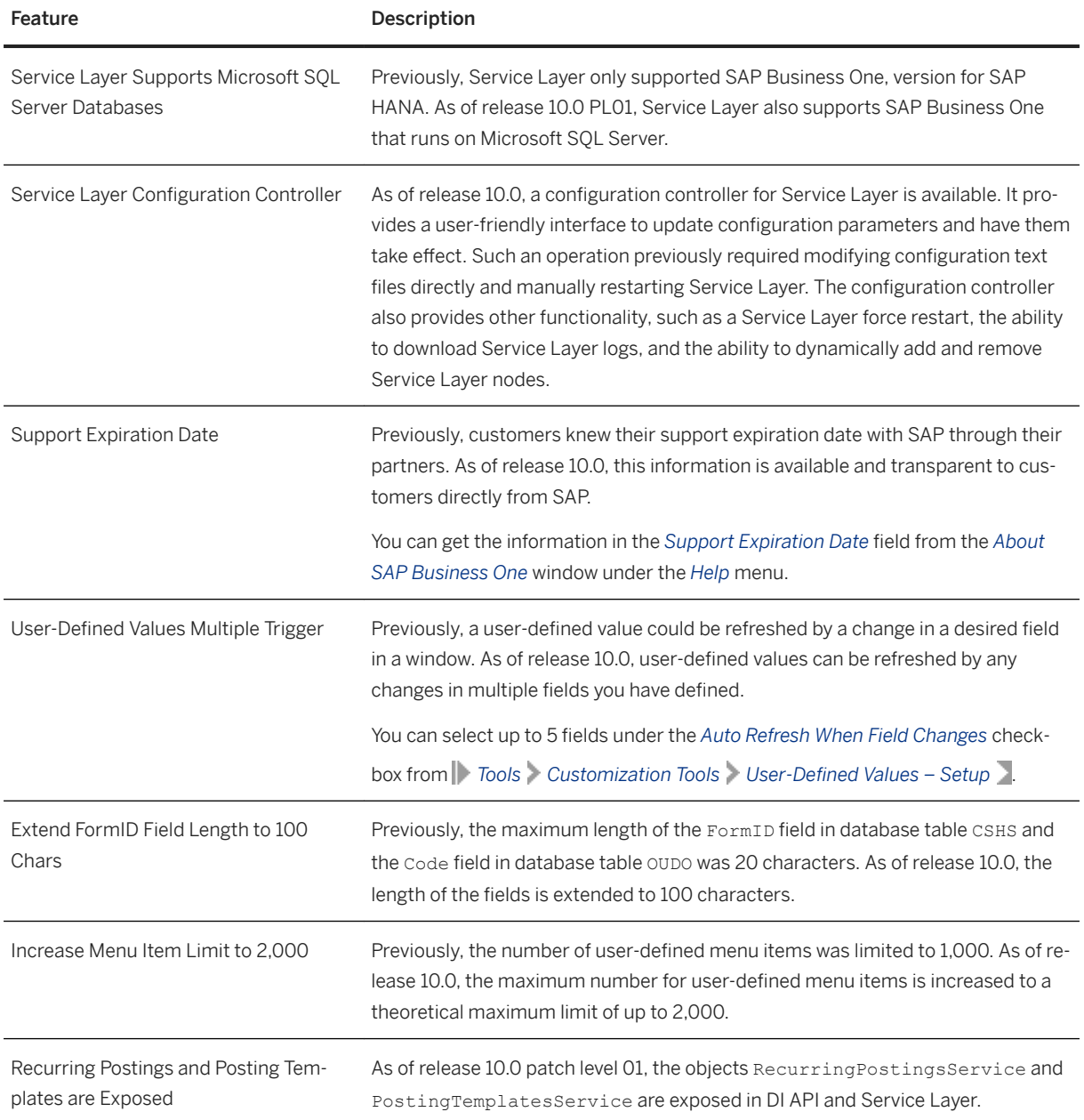

# <span id="page-20-0"></span>**11 Lifecycle Management**

#### Lifecycle Management

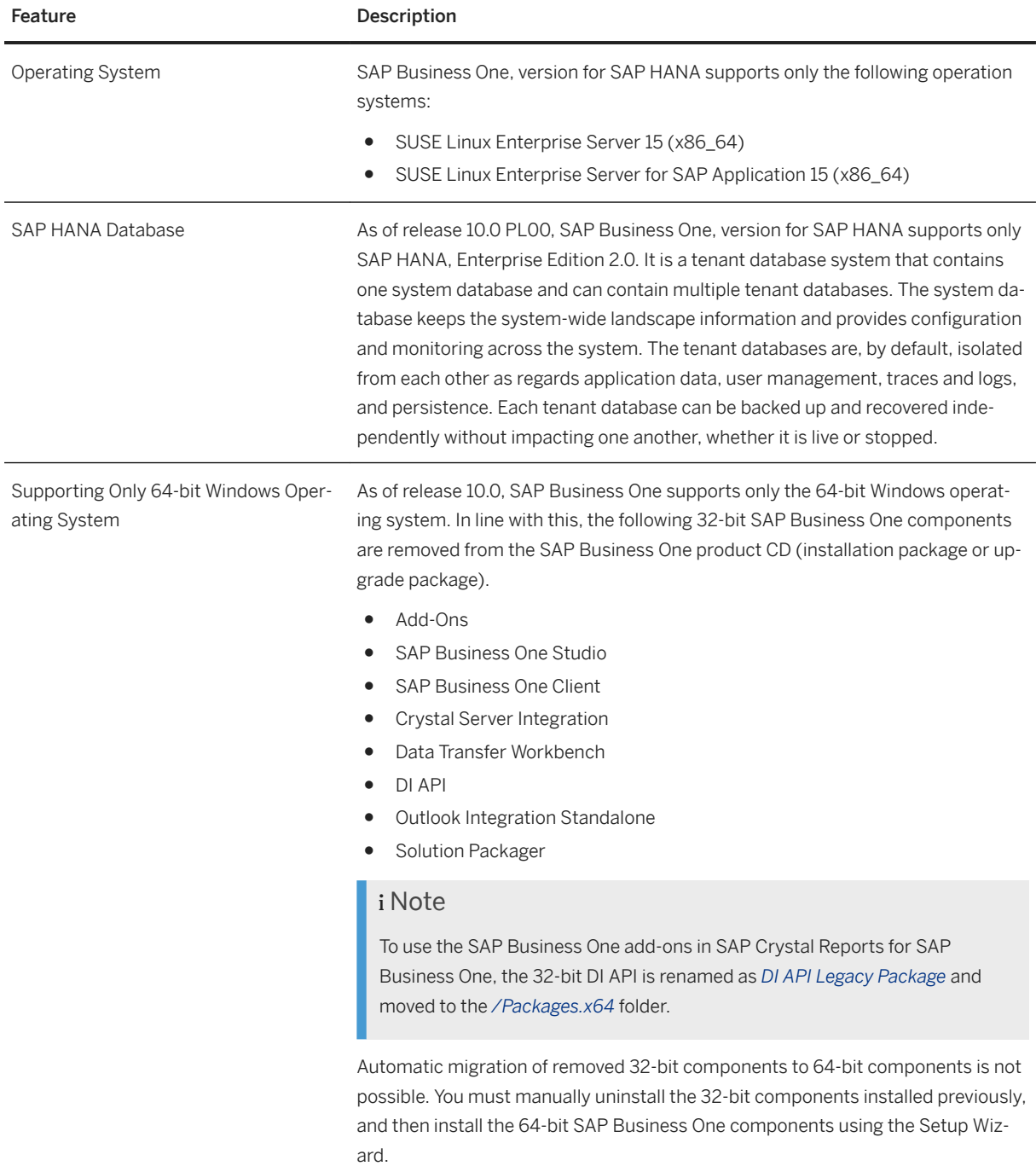

### **Important Disclaimers and Legal Information**

#### **Hyperlinks**

Some links are classified by an icon and/or a mouseover text. These links provide additional information. About the icons:

- Links with the icon  $\blacktriangleright$ : You are entering a Web site that is not hosted by SAP. By using such links, you agree (unless expressly stated otherwise in your agreements with SAP) to this:
	- The content of the linked-to site is not SAP documentation. You may not infer any product claims against SAP based on this information.
	- SAP does not agree or disagree with the content on the linked-to site, nor does SAP warrant the availability and correctness. SAP shall not be liable for any damages caused by the use of such content unless damages have been caused by SAP's gross negligence or willful misconduct.
- Links with the icon  $\sim$ : You are leaving the documentation for that particular SAP product or service and are entering a SAP-hosted Web site. By using such links, you agree that (unless expressly stated otherwise in your agreements with SAP) you may not infer any product claims against SAP based on this information.

#### **Beta and Other Experimental Features**

Experimental features are not part of the officially delivered scope that SAP guarantees for future releases. This means that experimental features may be changed by SAP at any time for any reason without notice. Experimental features are not for productive use. You may not demonstrate, test, examine, evaluate or otherwise use the experimental features in a live operating environment or with data that has not been sufficiently backed up. The purpose of experimental features is to get feedback early on, allowing customers and partners to influence the future product accordingly. By providing your

feedback (e.g. in the SAP Community), you accept that intellectual property rights of the contributions or derivative works shall remain the exclusive property of SAP.

#### **Example Code**

Any software coding and/or code snippets are examples. They are not for productive use. The example code is only intended to better explain and visualize the syntax and phrasing rules. SAP does not warrant the correctness and completeness of the example code. SAP shall not be liable for errors or damages caused by the use of example code unless damages have been caused by SAP's gross negligence or willful misconduct.

#### **Gender-Related Language**

We try not to use gender-specific word forms and formulations. As appropriate for context and readability, SAP may use masculine word forms to refer to all genders.

#### **Videos Hosted on External Platforms**

Some videos may point to third-party video hosting platforms. SAP cannot guarantee the future availability of videos stored on these platforms. Furthermore, any advertisements or other content hosted on these platforms (for example, suggested videos or by navigating to other videos hosted on the same site), are not within the control or responsibility of SAP.

© 2020 SAP SE or an SAP affiliate company. All rights reserved.

No part of this publication may be reproduced or transmitted in any form or for any purpose without the express permission of SAP SE or an SAP affiliate company. The information contained herein may be changed without prior notice.

Some software products marketed by SAP SE and its distributors contain proprietary software components of other software vendors. National product specifications may vary.

These materials are provided by SAP SE or an SAP affiliate company for informational purposes only, without representation or warranty of any kind, and SAP or its affiliated companies shall not be liable for errors or omissions with respect to the materials. The only warranties for SAP or SAP affiliate company products and services are those that are set forth in the express warranty statements accompanying such products and services, if any. Nothing herein should be construed as constituting an additional warranty.

SAP and other SAP products and services mentioned herein as well as their respective logos are trademarks or registered trademarks of SAP<br>SE (or an SAP affiliate company) in Germany and other countries. All other product and service names mentioned are the trademarks of their respective companies.

Please see <https://www.sap.com/about/legal/trademark.html>for additional trademark information and notices.

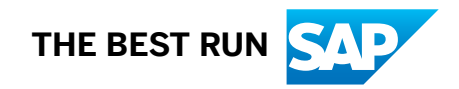